Автор:

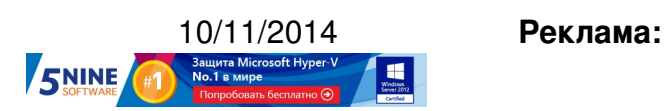

**Пост:**

Бывают такие ситуации, когда у вас в руках только мобильный телефон, с которого возникает необходимость перезагрузить виртуальную машину на хосте VMware ESXi. Например, у вас в инфраструктуре что-то случилось, но вы имеете доступ к ней через VPN со своего айфона.

Если у вас есть доступ по SSH, то проблему решить весьма просто, как это описано вот тут (а также в KB 1014165 [\). Ск](http://nigelhickey.com/power-vm-via-ssh/)ачиваем бесплатное приложение Server Auditor по этой ссылке [\(если у вас а](http://kb.vmware.com/selfservice/microsites/search.do?language=en_US&cmd=displayKC&externalId=1014165)ндроид - то по этой [\).](https://itunes.apple.com/us/app/server-auditor/id549039908)

www.thin.kiev.ua - Как перезапустить виртуальную машину на VMware vSphere, имея только доступ по

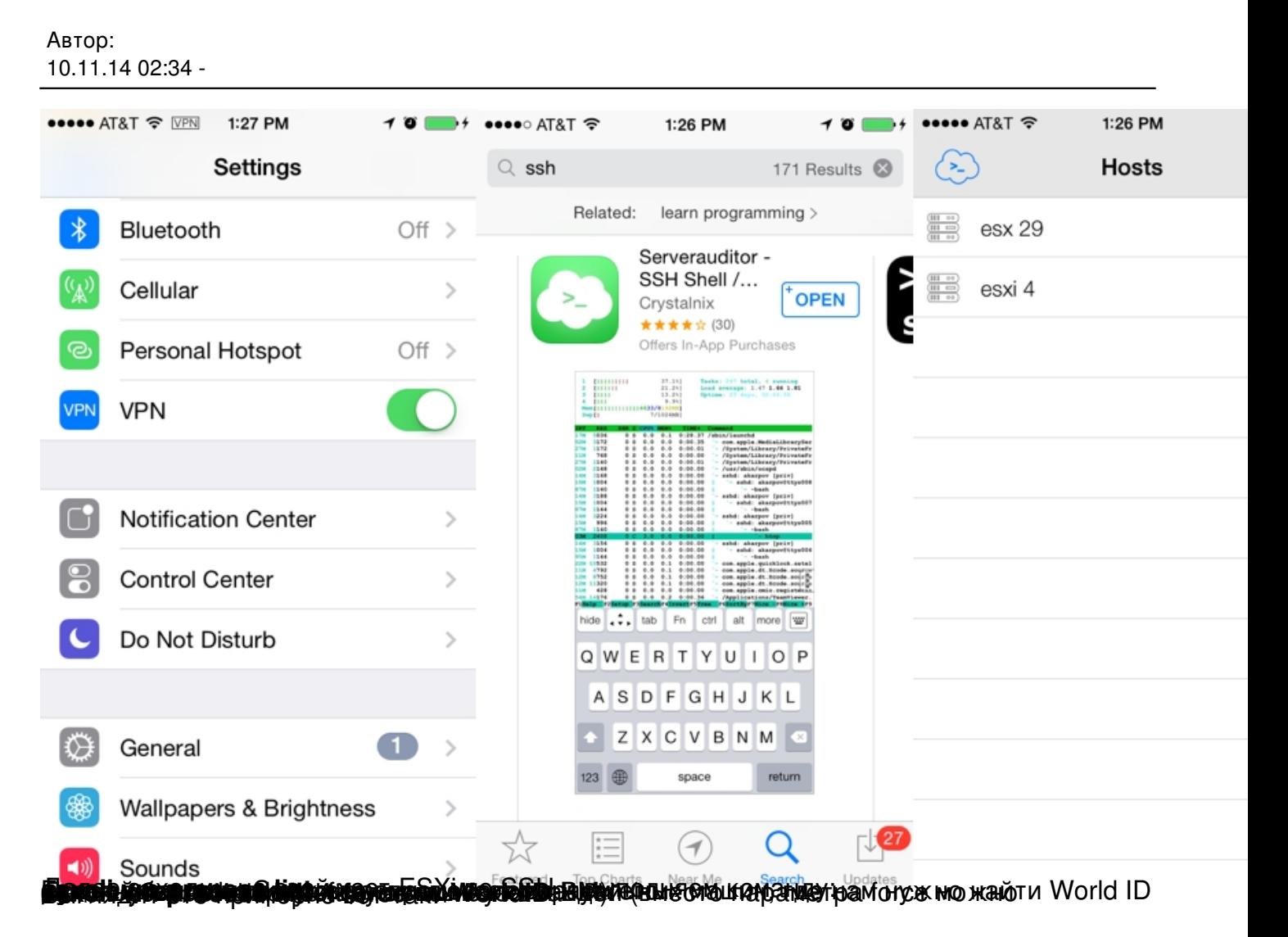

www.thin.kiev.ua - Как перезапустить виртуальную машину на VMware vSphere, имея только доступ по

Автор: 10.11.14 02:34 -

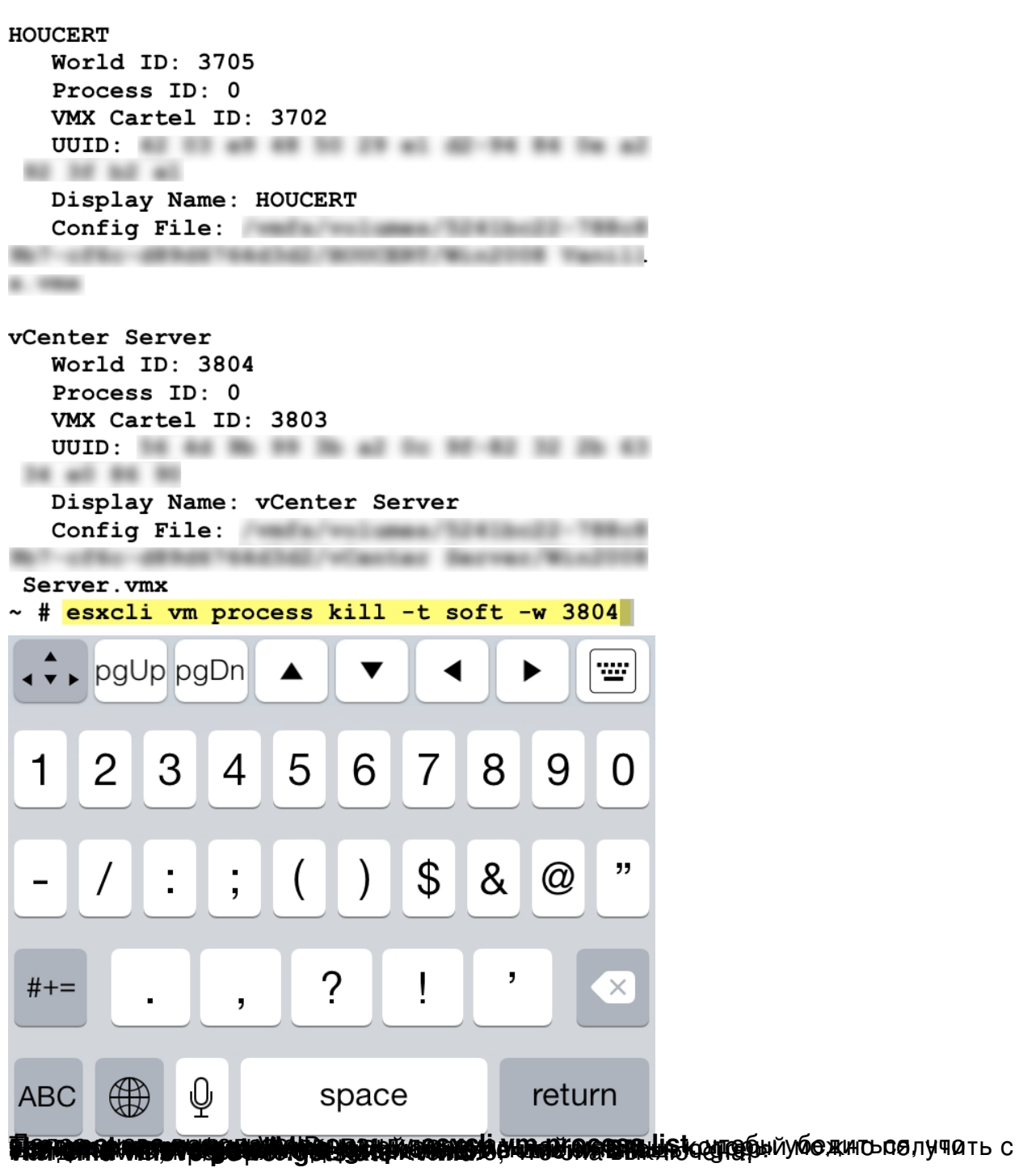

```
10.11.14 02:34 -
```
Автор:

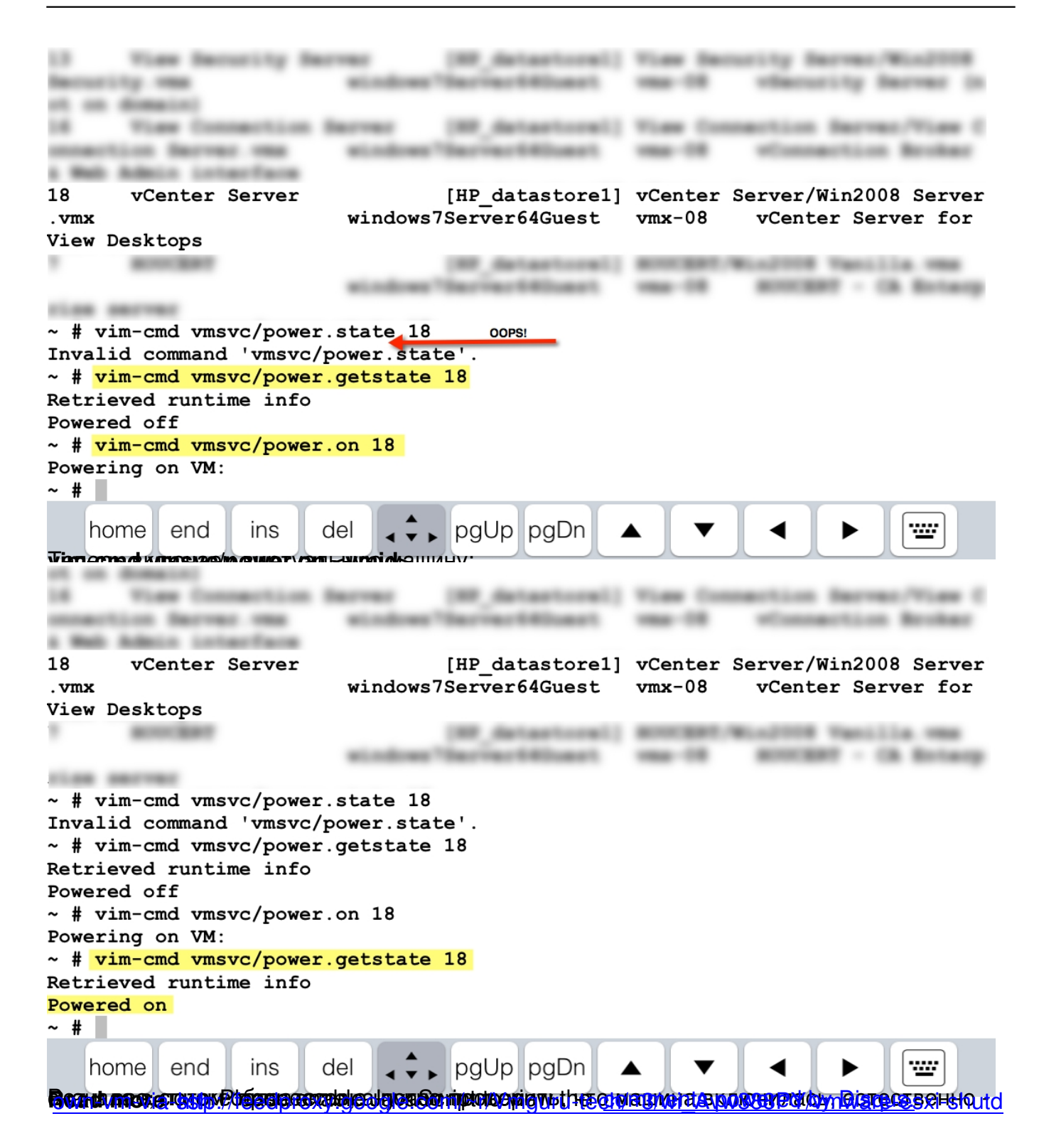